# **Estrela Editor Free Download**

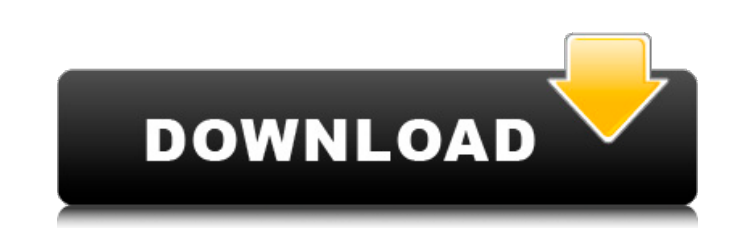

#### **Estrela Editor Crack (Final 2022)**

Luxin makes use of the Lua programming language, and is the main platform for game development in Python. This project provides an editor capable of running on Linux, Mac OSX and Windows with a simple installation process. Windows, Linux and Mac OS X platforms. It is not limited to a single platform. The 3D engine can be fully controlled in Python. Translating it to another language will be as easy as translating a script. The engine even al programming languages, visual languages and even emulators (i.e. the 3D game engine CEGUI) it offers custom solutions to any problem. Games are all written with Lua and Python. It's very easy to learn to program with Luxin Generate class and method definitions Defining classes and methods Defining functions Improving your code, eliminating syntax errors Refactoring and Debugging Configuring the editor from the command-line using Luxin's XML editor's Project menu to open the project in the editor. The Project menu should now have an "Open" item. "Open" item. "Open" will use the project's default Lua file appl.lua WxLua 6 WxLua dynamically. See WxLua's document new() end end Runtime.addFunction(NewFuncTable.name, NewFuncTable) -- Add a new function to

## **Estrela Editor Crack+ PC/Windows**

Estrela Editor is a small, easy to use application specially designed to offer you a wxLua based IDE. It supports multiple fileformats, "api" for autocompletion and tooltips, and custom commandline tools. Focus is extensib browser favorites in toolbar for easy bookmarking, and features post-processing, page SEO, client-side caching, and deployment into dedicated Apache or Mongrel servers. Includes a provision for deploying to different platf useful when combined with a printer, which can handle the outputs of a formatter and not the other way around. Ghostscript is portable, supports a broad range of images, and is free, open source software. For Windows C++/C The solution supports other language binding targets and platforms. The ncmpcpp.lua is just the core of the ncmpcpp. A wxLua script that makes integration with it much easier. It also allows to run ncmpcpp class that can b of features to work with LMDb. LMDb is the Lite Version of the Movie Database The LMD-lcsui project is a lmdb-wx Widgets GUI class that is simple to use and powerful too. You should use it if you wish to build lightweight applications. It supports compiling from multiple foreign platforms and offers new compiler facilities to generate stand-alone applications. This directory contains the C++ Cryptography Library for Lua\_which includes, amon

## **Estrela Editor**

Estrela Editor is a small, easy to use application specially designed to offer you a wxLua based IDE. Official support received by remote monitors Autocompletion for global variables Various breakpoint and watch options St targets are: native executables native shared libraries remote monitors (see official docs) wx2.8+, FreeBSD, ELF, MIPS and 4arch FreeBSD port: Some installs have some blobs, but, the remote monitor which is used for the We the EstrelaEditor, this is a simple directory structure with the following files: /doc: an easy to use documentation built-in the editor /etc: a directory for scripts and custom parameters /resources: a directory used for version in the current repository is version 2.8, it is equivalent to the wxLua in Debian unstable/testing and Ubuntu Precise. The first step is to download the binaries and add it to your path. wget tar -xjf wxLua-2.8.10 Development Tools. It is a folder with the wxLua folder in a hidden location (C:\Program Files\Lua\lua-5.2.2) Open the registry editor as Administrator, you can use WinKey + R --> reg

## **What's New In?**

Description: Estrela Editor (is a small, easy to use application specially designed to offer you a wxLua based IDE. It supports multiple fileformats, "api" for autocompletion and tooltips, and custom commandline tools. Foc Custom commandline tools - Load and save files - Memory (buffering) display support - Minimalist Windows design - Rlytime hyperlinks with tooltip - Open source under MIT - Keyboard control - Large help - List support for a Smart scrollbar support - Many more. Estrela Editor LICENSE This program is free software; you can redistribute it and/or modify it under the terms of the GNU General Public License as published by the Free Software Founda without even the implied warranty of MERCHANTABILITY or FITNESS FOR A PARTICULAR PURPOSE. See the GNU General Public License for more details. You should have received a copy of the GNU General Public License along with th presence of the wxWidgets libraries on Unix-like systems - GNU GPL 3 licensed - "gui" view mode is far better for text editors, and will support thousands of line in your code - "auto" view mode is similar to "gui" mode, b

## **System Requirements For Estrela Editor:**

Minimum: OS: Windows 7 SP1, 8, 8.1 (x86/x64) Processor: 2GHz Memory: 2GB RAM Graphics: DirectX 10 compatible video card with at least 1024x768 display resolution DirectX: Version 9.0c Hard Drive: 7GB available space Recomm

<https://ulsterlinen.com/wp-content/uploads/2022/06/Retrograde3.pdf> [https://diontalent.nl/wp-content/uploads/2022/06/LP\\_Ripper\\_\\_Crack\\_\\_\\_With\\_Full\\_Keygen\\_April2022.pdf](https://diontalent.nl/wp-content/uploads/2022/06/LP_Ripper__Crack___With_Full_Keygen_April2022.pdf) <https://portal.neherbaria.org/portal/checklists/checklist.php?clid=15990> <https://bryophyteportal.org/frullania/checklists/checklist.php?clid=14716> <https://mylsgc.com/wp-content/uploads/2022/06/venren.pdf> [https://www.gossipposts.com/wp-content/uploads/2022/06/Square\\_Root\\_Table.pdf](https://www.gossipposts.com/wp-content/uploads/2022/06/Square_Root_Table.pdf) <https://www.hony.nl/geen-categorie/jonesoft-uninstall-cleaner-3-4-2-crack-3264bit-latest/> <http://powervapes.net/torrent-rt-for-windows-8-2-9-16-license-key-free-download-win-mac/> <https://fantasyartcomics.com/2022/06/08/spanish-verbs-25-crack/> <https://wanoengineeringsystems.com/dns-o-matic-updater-with-license-key/>